# **NanoPot Documentation**

*Release 1.0.0*

**NanoDano**

**Apr 04, 2019**

### Contents:

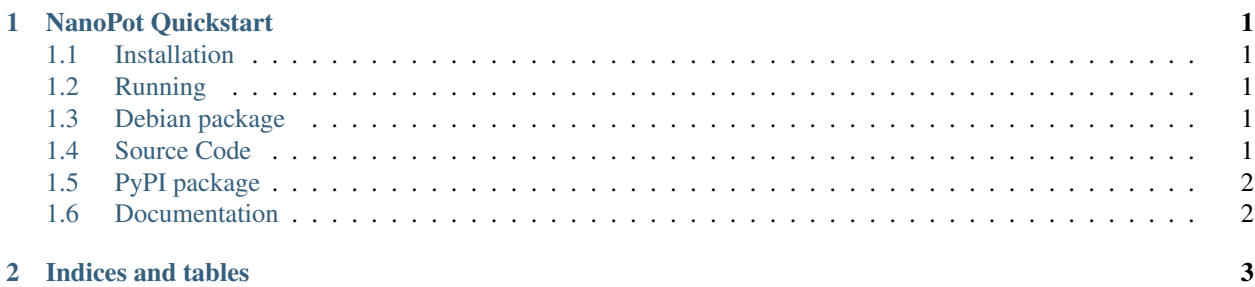

## CHAPTER<sup>1</sup>

#### NanoPot Quickstart

<span id="page-4-0"></span>NanoPot is a simple TCP honeypot written in Python 3.

#### <span id="page-4-1"></span>**1.1 Installation**

python -m pip install nanopot

#### <span id="page-4-2"></span>**1.2 Running**

python -m nanopot

#### <span id="page-4-3"></span>**1.3 Debian package**

NanoPot can also be installed as a systemd service on Debian based distributions.

Dowload the package from GitHub release, or build the Debian package with:

dpkg-deb –build ./deb nanopot-1.0.0.deb

Install the Debian package with:

sudo dpkg -i nanopot-1.0.0.deb

Config defaults to */etc/nanopot.ini*. Logs will be available in */var/log/nanopot.log*.

#### <span id="page-4-4"></span>**1.4 Source Code**

<https://github.com/DevDungeon/NanoPot>

## <span id="page-5-0"></span>**1.5 PyPI package**

<https://pypi.org/project/nanopot/>

### <span id="page-5-1"></span>**1.6 Documentation**

<https://nanopot.rtfd.io>

## CHAPTER 2

Indices and tables

- <span id="page-6-0"></span>• genindex
- modindex
- search